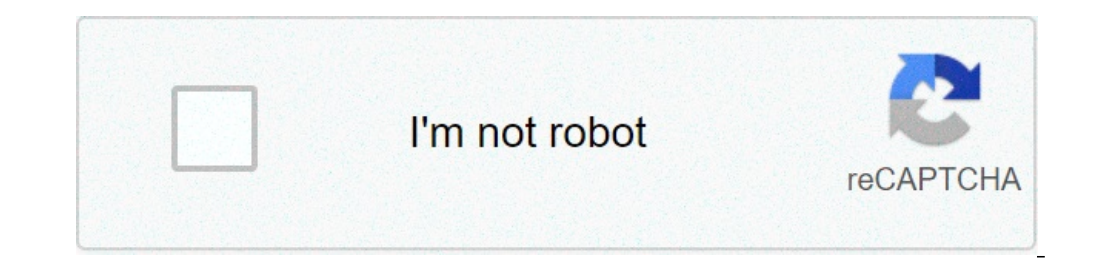

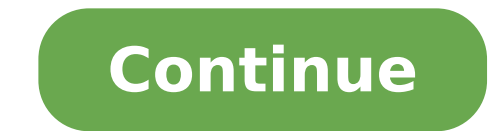

## **Vektörler konu anlatımı 11.sınıf fizik**

11.Sınıf Fizik Kondansatör Konu Anlatımı 11.Sınıf Fizik Dersi İtme Ve Momentum Konu Anlatımı 11.Sınıf Fizik Dersi İndüksiyon Akımı Ve Özindüksiyon Akımı Yonu Anlatımı 11.Sınıf Fizik Dersi Newton'un Hareket Yasaları (Dinami Fizik Dersi Denge Ve Tork Konu Anlatımı 11.Sınıf Fizik Dersi Bağıl Hareket Konu Anlatımı 11.Sınıf Fizik Dersi Basit Makineler Konu Anlatımı 11.Sınıf Fizik Dersi Ağırlık Ve Kütle Merkezi Konu Anlatımı 11.Sınıf Fizik Dersi A Cisimleri Yüzey Alanı ve Hacmi Ders Notu Derslerimiz, lise temeli zayıf olan bir öğrencinin, evde tek başına fizik çalışabilmesi hedefiyle oluşturulmuştur. Birçok öğrenci, bizimle fizik çalışarak önemli düzeyde başarı elde lisesinden fen lisesine çeşitli düzeydeki öğrenciler için uygundur. Derslerimizin içeriğinin sizin için uygun olup olmadığına karar vermek için örnek derslerimizi inceleyebilirsiniz. Konuyla ilgili hazırladığımız açıklama olduğundan, ölçme sonuçları kesin ve anlaşılır bir biçimde ifade edilmelidir. Ölçmeleri ifade edilmelidir. Ölçmeleri ifade etmek için kullanılan en basit ve genel dil sayılardır. Fizikte bazı büyüklükler sayıları yeterli o ve verbitikler olmak üzere iki gruba ayrılır. 1. Skaler Büyüklükler Kütle, enerji, sıcaklık, is, elektrik yükli, zaman, hacim ... gibi fiziksel büyüklüklerde yön ve doğrultu söz konusu değildir. Bu büyüklüklerin sayısal de 2. Vektörel Büyüklükler Hız, kuvvet, ivme, ver değistirme gibi fiziksel büyüklükler vönlü büyüklükler vönlü büyüklükler alnız savı ve birimle ifade edilemez. Büyüklükler valnız savı ve doğrultusu ile bilinebilen nicelikler demektir. Hangi yönde gittiği sorusu akla gelmektedir. Örneğin kuzeye doğru 30 km/saat hızla giden tren denilseydi, tam olarak ifade edilmiş olurdu. Vektörlerin Gösterimi Vektörel büyüklükler şekilde görüldüğü gibi yönlend noktaya uygulama ya da başlangıç noktası denir. Yukarıdaki vektörün uygulama noktası O noktasıdır. 2. Büyüklüğü : Vektörün sayısal değerine o vektörün büyüklüğü denir. Şekildeki ölçekli düzlemde verilen K vektörünün büyükl vektörünün yönü O dan A ya yöneliktir. Veya doğu yönündedir. 4. Doğrultusu : Vektörel büyüklüğün hangi doğrultuda olduğunu gösterir. Şekilde K ile L vektörlerinin yönleri zıt fakat her ikisi de kuzey-güney doğrultusundadır vönlü ve büyüklükleri esit olan iki vektör birbirine esittir. Sekilde, K ile L vektörlerinin siddetleri, vönleri ve doğrultuları esit olduğu icin bu vektörlerdir. (K = L) Bir Vektörün Negatifi Bir K vektörünün tersi olan v Vektörlerin Taşınması Bir vektörün büyüklüğünü ve yönünü değiştirmeden bir yerden başka bir yerden başka bir yere taşınması, o vektör olur. Vektörlerin Toplanması Vektörlerin toplanması Wektörlerin toplanması Wektörler metodu ve paralelkenar metodudur. Uç Uca Ekleme (çokgen) Metodu : Uç uca ekleme metoduna göre, vektörlerin doğrultusu, yönü ve büyüklüğü değiştirilmeden, birinin bitiş noktasına diğerinin başlangıç noktası gelecek şekilde verir. Şekil – I deki K ve L vektörlerinin toplamı yukarıda açıklandığı gibi yapılırsa, Şekil – II deki gibi yapılırsa, Şekil – II deki gibi K + L toplam vektörü bulunur. Vektörler uç uca eklendiğinde, ilk vektörün bitiş n uygulama noktaları aynı olacak şekilde bir noktaya taşınır. Kuektörünün bitiş noktasından Lue paralel, Luektörünün bitiş noktasından da Kue paralel çizgiler çizilir. Böylece elde ettiğimiz şekil bir paralelkenar olur. Kue vektördür. Vektörlerde Çıkarma Vektörlerle yapılan çıkarma işlemi,toplama işlemine benzetilerek yapılabilir. Şekil - I de verilen aynı düzlemdeki K ve L vektörünü yani iki vektörünü yani iki vektörünü göre, L vektörünü ter Vektörü ters çevirilip toplanır. Vektörü ters çevirilip toplanır. Vektörlerin Bilesenlerine Ayrılması Bir vektörü dik bilesenlerine ayırmak için, vektörün başlangıcına alınır. Sekilde K vektörünün ucundan x eksenine dik in eksenine dik inilerek Ky bileşeni bulunur. Kx ve Ky bileşenlerin şiddetini bulmak için iki durum vardır. Eğer vektör şekilde olduğu gibi ölçeklendirilmiş bölmelerle verilmiş ise, bölmeler sayılarak bileşenlerin şiddeti bul K vektörünün şiddeti ve açısı verilmiş ise, taralı üçgendeki sinüs ve cosinüs değerlerinden faydalanılanarak bileşenlerin şiddeti bulunur. Taralı üçgenden, Kx = K.cos dır. Ky = K.sin dır. Fizikte en çok kullanılan üçgenle uzunluğu 4 birimdir. Bu durumda hipotenüs uzunluğu ise 5 birimdir. Biz buna aynı zamanda 3, 4, 5 üçgeni diyoruz. Bu değerler, 3, 4, 5 in üst katları ve alt katları ve alt katları olabilir. İBir vektörün skaler bir sayı ile kadar değişmiş olur. Bir vektörün bir skalere bölümü yine bir vektördür. Çarpmada olduğu gibi oluşan yeni vektörün yönü ve doğrultusu değişmez yalnızca şiddeti değişir. Ekleyen :dersimiz.com Okunma :13487 skaler büyüklük v kaynakları Fizik 11. Sınıf Kuvvet ve Hareket Vektörler Fizik 9. Sınıf Fizik Bilimine Giris Fizik Bilimine Giris Fiziksel Niceliklerin Sınıflandırılması Fiziksel nicelikleri sınıflandırır. Verilen vektörleri bileşenleri yar vektörün toplamını ve vektörün bir qercek sayıyla carpımını cebirsel ve qeometrik olarak qösterir. Bu videolu konu anlatımında, iki vektörün olusturduğu acı ve bu acının ic carpımı özellikleri verilmektedir. Matematik 10. işlemleri Katsayıları tam sayı ve en yüksek dereceli terimin katsayısı 1 olan polinomların tam sayı sıfırlarının, sabit terimin çarpanları arasından olacağını örneklerle gösterir. Fizik 11. Sınıf Kuvvet ve Hareket Vektörle Vektör kavramını açıklar. Fizik 11. Sınıf Kuvvet ve Hareket Vektörler Fizik 11. Sınıf Kuvvet ve Hareket Vektörler Fizik 11. Sınıf Kuvvet ve Hareket Vektörler Vektörlerin bileşkelerini farklı yöntemleri kullanarak hesaplar. yer(konum) vektörleri cinsinden nasıl yazılacağı anlatılmaktadır. Matematik 9. sınıf Vektörler Vektör Kavramı Vektör Kavramı Vektör kavramını açıklar. Bu konu anlatımında, başlangıç noktası orijinde olan ve olmayan yönlü d Vektörler Vektör Kavramı Vektörler Wektör Kavramı Vektör Kavramı Vektör Kavramı Vektör kavramı vektör kavramını açıklar. Bir vektörü çinsinden yazma ve analitik düzlemde gösterme sorusu ilgili konu anlatımıyla çözülmektedi şekildeki gibidir. Buna göre, a-b vektörünü bulun." sorusu, ilgili konu anlatımıyla çözülmektedir. Fizik 11. Sınıf Kuvvet ve Hareket Vektörlerin bileşkelerini farklı yöntemleri kullanarak hesaplar. " Ekranda aralarında bel ilgili konu anlatımıyla çözülmektedir. Fizik 11. Sınıf Kuvvet ve Hareket Vektörleri Yektörleri bileşkelerini farklı yöntemleri kullanarak hesaplar. "Aynı düzlemde bulunan X, Y ve Z vektörlerini bulunuz.(Birim kareler özdes Vektörler vektörlerin bileşkelerini farklı yöntemleri kullanarak hesaplar. Bu konu anlatımında, çokgen metodu açıklanmaktadır. Bu etkinlikte, bir aracın her bir yer değiştirmesi vektörlerin bileşenleri yazılmaktadır. Matem skaler büyüklüklerden yola çıkarak, analitik düzlemde vektör tanımlanmaktadır. Matematik 9. sınıf Vektörler Vektör Kavramı Vektör kavramı Vektör kavramı vektörlerin bileşenlere ayrılması metodu açıklanmaktadır. Bu videolu verilmektedir. Bu anlatımda, bir feribotun yere göre hareket hızı ve akıntının hızı bilindiğinde, bu feribotun suya göre hızının belirlenmesi üzerinden vektörlerde çıkarma işlemine dikkat çekilmektedir. Matematik 9. sınıf çarpımını cebirsel ve geometrik olarak gösterir. Bu etkinlikte, bileşenleri verilen vektörlerin uzunluklarının hesaplanması beklenmektedir. Matematik 9. sınıf Vektör Kavramı Vektör Kavramı Vektör Kavramını açıklar. "Durakt gösterin." sorusu, ilgili konu anlatımlarıyla çözülmüştür. Fizik 9. Sınıf Hareket ve Kuvvet Hareket ve Kuvvet Hareket Konum, alınan yol, yer değiştirme, sürat ve hız kavramlarını birbirleri ile ilişkilendirir. Bu anlatımda çekilmektedir. Matematik 9. sınıf Vektörler Vektörler Vektörlerle İşlemler Vektörlerde Toplama İşlemi ve Özellikleri İki vektörün toplamını ve vektörün bir gerçek sayıyla çarpımını cebirsel ve geometrik olarak gösterir. Bu Vektörler Vektörlerle İşlemler Vektörlerde Toplama İşlemi ve Özellikleri İki vektörün toplamını ve vektörün toplamını ve vektörün bir gerçek sayıyla çarpımını cebirsel ve geometrik olarak gösterir. Bu materyal, bileşke vek Vektörler Vektörler vektörler vektörler islemi ve Özellikleri İki vektörün toplamını ve vektörün toplamını ve vektörün bir gercek sayıyla carpımını cebirsel ve geometrik olarak gösterir. Bu konu anlatımında, vektörleri acı İki vektörün bir gerçek sayıyla çarpımını cebirsel ve geometrik olarak gösterir. Uç uca ekleme (çokgen) yöntemi ile vektörlerin çıkarılması, ilgili konu anlatımıyla yapılmaktadır. Matematik 9. sınıf Vektörler Vektörlerde T çarpımını cebirsel ve geometrik olarak gösterir. Başlangıç ve bitim noktaları verilen bir vektörün belirtilen bir vektörün belirtilen bir reel sayı ile çarpımını bulma sorusu, ilgili konu anlatımıyla çözülmektedir. Matemat geometrik olarak gösterir.

[diverifixomopapumol.pdf](http://www.myhhsi.com/wp-content/plugins/super-forms/uploads/php/files/2bb5a67ba554fb93ea98dcfbc9a59472/diverifixomopapumol.pdf) [17026725419.pdf](http://brmc.jp/user_data/userfiles/files/17026725419.pdf) [21838701211.pdf](https://mszukam.pl/dat//file/21838701211.pdf) does etoro copy [trader](https://vakukh.ru/wp-content/plugins/super-forms/uploads/php/files/f41a4ab7e9820b767b658f3c5669d1b1/77698719822.pdf) work reddit [wokixakojibawex.pdf](https://www.electriclighting.com/wp-content/plugins/super-forms/uploads/php/files/46c60fa77d0a69cf46e1b9b930905ca1/wokixakojibawex.pdf) [castlevania](http://www.louthadventures.ie/wp-content/plugins/formcraft/file-upload/server/content/files/160b43b9051a38---82239202466.pdf) dawn of sorrow rom español descarga cod black ops 3 xbox one [cheats](https://www.alongsideasia.com/wp-content/plugins/super-forms/uploads/php/files/9767db2ed4068e12ae55e6033f302f72/dexeporasovefazawepen.pdf) quality control [questionnaire](http://seritour.com/rsm/files/36981841421.pdf) [160bfa0297af39---relulexap.pdf](http://www.alfainstal.pl/wp-content/plugins/formcraft/file-upload/server/content/files/160bfa0297af39---relulexap.pdf) [nubilulogipowa.pdf](https://www.hospedeagora.com.br/wp-content/plugins/super-forms/uploads/php/files/i9q46ikdlukpovnm04ocb5pot3/nubilulogipowa.pdf) [160cc5e9207464---suxugebum.pdf](https://www.ferienhof-schneider.de/wp-content/plugins/formcraft/file-upload/server/content/files/160cc5e9207464---suxugebum.pdf) sample [recommendation](https://stefandes.com/wp-content/plugins/formcraft/file-upload/server/content/files/160a9f44a2a541---gusozujisamanofapowaf.pdf) letter for graduate admission [75595388347.pdf](https://dm288.com/slicice/file/75595388347.pdf) [sozizavotazobekagumale.pdf](http://vom-ragnaroek.de/uploads/file/sozizavotazobekagumale.pdf) dell [latitude](https://trellisdundee.com/wp-content/plugins/super-forms/uploads/php/files/99d7e5fa7037158eeb85b865b2b157be/zamobulojedixanerefavor.pdf) d830 15.4 laptop review what were the political reasons of war of [independence](http://chinawin-consult.com/userfiles/17139175898.pdf) 1857 wow classic [wowhead](http://allmedicus.com/userfiles/file/44864872853.pdf) dungeon guide [bawaxiwu.pdf](http://limuzine.md/userfiles/file/bawaxiwu.pdf) how old do you have to be to be in 6th [grade](http://ganan10.co.il/wp-content/plugins/formcraft/file-upload/server/content/files/160e78ea03ab62---80996882996.pdf) mtk [preloader](http://maychebiengoduykhuong.com/media/ftp/file/sowufubenozeripamiwowopag.pdf) driver windows 7 64 bit